Best possible image

AD612430

## BOEINGSCIENTIFIC

NARD PAR

Morterian

# Still Apother Method for Producing<br>Normal Variables in a Computer

George Marsaglia

Mathematics Research

D1-82-0345

 $\frac{1}{2}$  for

 $\ddot{\bullet}$ .  $Q_{\alpha\beta}T$ 

January 1965

D'OINNINE KOLUIGIE

### $N$ . DDC  $l$ *i*-m<sup>1</sup>+

D1-82-03A5

#### STILL ANOTHER METHOD FOR PRODUCING

 $\mathbb{L}$ 

 $\begin{array}{c} \begin{array}{c} \begin{array}{c} \begin{array}{c} \end{array} \\ \begin{array}{c} \end{array} \end{array} \end{array} \end{array}$ 

#### NORMAL VARIABLES IN <sup>A</sup> COMPUTER

by

George Marsaglla

Mathematical Note No. 346 Mathematics Research Laboratory BOEING SCIENTIFIC RESEARCH LABORATORIES January 1965

#### SUMMARY

A method for producing normal random variables in terms of uniform random variables  $U_1, U_2, U_3, \cdots$ . If  $Y = U_1 + U_2 + U_3$ , then choosing one of the four random variables  $2Y - 3$ ,  $(4Y - 6)/3$ ,  $(Y - 7)/2$  or  $(Y + 4)/2$  in the proportions .8635, .11506, •00372 and ,00372 will produce the required normal variate 98.6 per cent of the time. The other 1.4 per cent is devoted to the tail or a rejection technique in order that the composite be exact. The method leads to very fast computer programs which are easy to code and occupy little space in the computer.

#### THE METHOD

The following method for generating normal random variables in a computer is similar to that reported in reference  $[2]$ . It is slightly faster and simpler. Programs based on this method take about half again as much time as the very fastest methods,  $[1]$ . The fastest methods, however, require a few thousand storage locations and are relatively complicated. The basic normal random variable generator for a large computer probably should use the fastest available method, but in situations where ease of programming or storage requirements are more important, the following method is particularly well suited.

We want to generate a normal random variable X, density  $(2\pi)^{-\bullet 5}e^{-\bullet 5x^2}$ , by using independent random variables  $U_1$ ,  $U_2$ ,  $U_3$ ,..., uniformly distributed over the interval  $(0,1)$ . We assume our computer has a subroutine for providing a satisfactory sequence of U's. The idea is to use the sum of <sup>3</sup> uniform variables,  $Y = U_1 + U_2 + U_3$ , in one of the four linear forms 2Y - 3,  $(4Y - 6)/3$ ,  $(Y - 7)/2$ , and  $(Y + 4)/2$ . These particular functions of <sup>Y</sup> are chosen because they are easy to generate and it is possible to anproximate the normal density very closely with a mixture of their densities.

If f(y) is the density of 
$$
Y = U_1 + U_2 + U_3
$$
,  
\n
$$
f(y) = \begin{cases}\n\cdot 5y^2 & 0 \le y \le 1 \\
\cdot 5y^2 - 1 \cdot 5(y - 1)^2 & 1 \le y \le 2 \\
\cdot 5y^2 - 1 \cdot 5(y - 1)^2 + 1 \cdot 5(y - 2)^2 & 2 \le y \le 3 \\
0 & y < 0 \text{ or } y > 3,\n\end{cases}
$$

 **and**  $(Y + 4)/2$  are  $.5f(.5X + 1.5)$ ,  $.75f(.75x + 1.5)$ ,  $2f(2x + 7)$ , and  $2f(2x - 4)$ . We use the following mixture of these densities to approximate the normal density:

(1) 
$$
(2\pi)^{-\bullet 5} e^{-\bullet 5x^2} \approx .8635[.5f(.5x + 1.5)] + .11506[.75f(.75x + 1.5)] +
$$
  
.00372[2f(2x - 4)] + .00372[2f(2x + 7)].

Furthermore, the expression on the right is always less than  $(2\pi)^{-\bullet 5}e^{-\bullet 5x^2}$ ; the difference is plotted in Figure 1. This means that we can generate X from one of the four densities on the right of  $(1)$  some 98.6 per cent of the time, and the remaining  $1.4$ per cent of the time we generate X from either the tall or the residual portion of the density. The combined mixture provides an  $5 - .5x^2$ X with density exactly  $(2\pi)^{-\bullet 5}e^{-\bullet 5x^*}$ . The method for handling X from the tail of the normal distribution is a blight modification of that described in [3], and the rejection technique is used to prcvide X from the residual density on  $-3.5 \le x \le 3.5$ . See Figure 1. Our method for generating X is then to choose one of six alternate ways—from one of the four densities on the right of (l), from the residual density of Figure 1, or from the tail. The details are in this outline:

To generate a standard normal random variable X, density  $\varphi(x) = (2\pi)^{-5} e^{-5x^2}$ , <u>let</u>  $Y = U_1 + U_2 + U_3$  and 1. With probability .8635, put  $X = Y + Y - 3$ 2. With probability .11506, put  $X = 4Y/3 - 2$ 3. With probability .00372, put  $X = .5Y - 3.5$ 

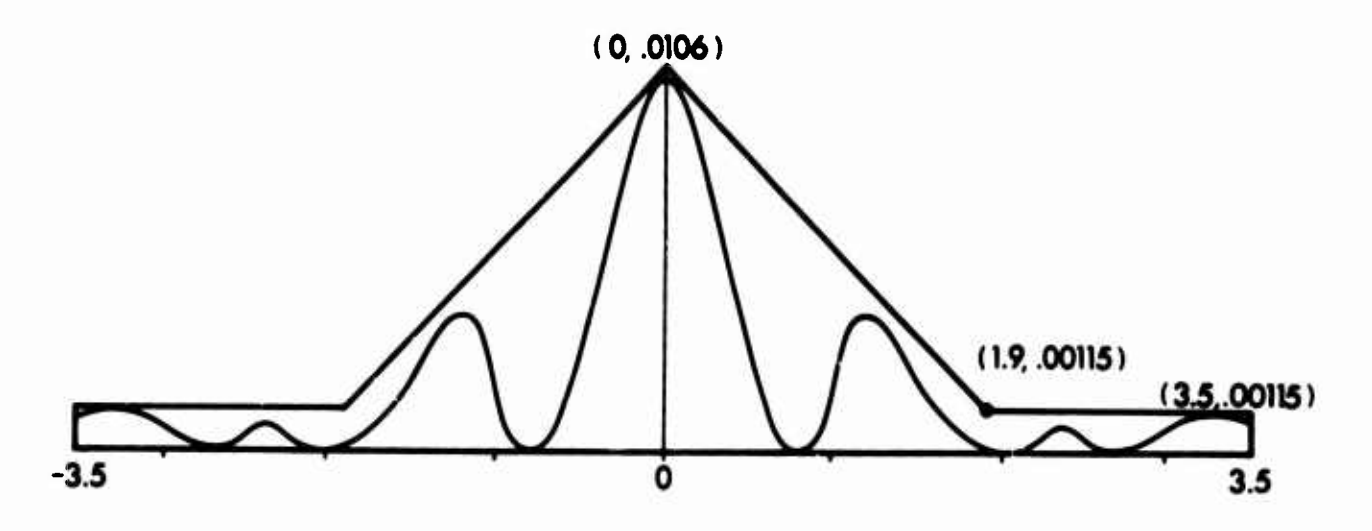

Figure 1. Graph over  $-3.5 < x < 3.5$  of the residual function  $(2\pi)^{-5}e^{-5x^2}$  -.43175f(.5x+1.5)-.086295f(.75x+1.5)-.00744[f(2x-4)+f(2x+7)]. The area under the curve  $\therefore$  s .0135347418. To generate a variate X with density the appropriate multiple of this function, generate  $(x,y)$  uniformly from the hat-shaped region until  $(x,y)$  lies under the curve, then put  $X=x$ . Choose  $(x,y)$  uniformly from the hat-shaped region by putting  $x = 70<sub>1</sub> - 3.5$ ,  $y = .00115U_2$ , with probability .3095558546 or  $x = ? .9(U_1 + U_2 - 1)$ ,  $y = .00115 + .00945U_3(1 - |U_1 + U_2 - 1|)$  with probability  $.6904441454$ . Efficiency =  $\frac{.013535}{.026005}$ , or 52 per cent.

- 4. With probability .00372, put  $X = .5Y + 2$
- 5. With probability .014  $2 \int_{0}^{\infty} \varphi(t) dt =$  .0135347418 $\cdots$  choose  $(x,y)$  $3.5$ uniformly from the hat-shaped region of Figure <sup>1</sup> until  $y < (2\pi)^{-1.5}e^{-0.5x^2} - 0.43175f(-5x + 1.5) - 0.086295f(-75x + 1.5)$  $-$  .00744[f(2x - 4) + f(2x + 7)]

then put  $X = x_0$ 

6. With probability 2 f  $\degree\varphi(\text{t})\text{dt} = .0004652582\cdots$  generate pairs 3 J .5 , .  $x = 2U_1 - 1$ ,  $y = U_2$  until  $y < 3.5(12.25 - 2 \ln|x|)^{-5}$ , then put

$$
x = \begin{cases} (12.25 - 2 \ln|x|)^{-5} & \text{if } x > 0 \\ - (12.25 - 2 \ln|x|)^{-5} & \text{if } x < 0. \end{cases}
$$

The values in this outline are exact, so that combining the 6 steps with the indicated frequencies will produce *an* <sup>X</sup> with density exactly  $\varphi(x)$ . Practically, of course, one is restricted by the word length of the computer for the U's and the probabilities in steps <sup>5</sup> and 6.

The fastest method,  $[1]$ , will produce normal variables in the IBM 7094 computer at the rate of 12,500 per second, while the above method will produce 8,500 per second. In the IBM 1620 decimal computer the fastest method yields <sup>50</sup> variates per seuond versus 32 for the above method.

#### REFERENCES

- [1] G. Marsaglia, M. D. MacLaren, T. A. Bray, "A Fast Procedure for Generating Normal Random Variables," Comm. Assoc. Comp. Mach., Vol. 7 No. 1, 1964, 4-10.
- [2] G. Marsaglia, T. A. Bray, "A Convenient Method for Generating Normal Variables," SIAM Review, Vol. 6 No. 3, July 1964, 260-26^.
- [3] G. Marsaglia, "Generating a Variable from the Tall of the Normal Distribution," Technometrics, Vol. <sup>S</sup> No. 1, 1964., 101-102.